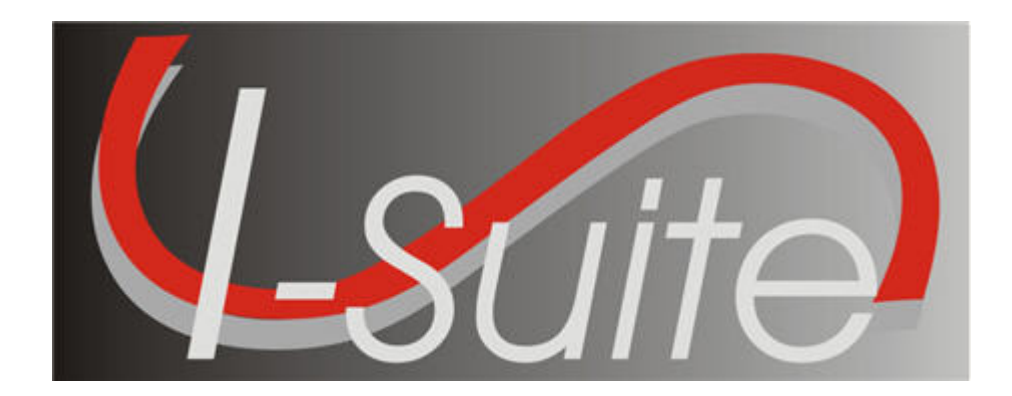

# UNIT 3 I-Suite Data Admin

5/3/2013

This Training Manual is for use with the 13.01.00 version of the I-Suite System.

#### TOTAL SUGGESTED TIME: 1 hour

### Table of Contents

Unit 3

I-Suite Data Admin

- 3.0 Data Admin: Overview.
	- 1. Identify the purpose of the Data Admin module.
	- 2. Manage incident data.
	- 3. Manage lookup tables.
- 3.1 Data Admin: Manage Incident Data.
	- 1. Manage incidents.
	- 2. Manage accounting codes.
- 3.2 Data Admin: Manage Lookup Tables.
	- 1. Manage lookup tables.
	- 2. Add a new Kind to the Kind Codes Lookup table.

# DETAILED LESSON OUTLINE

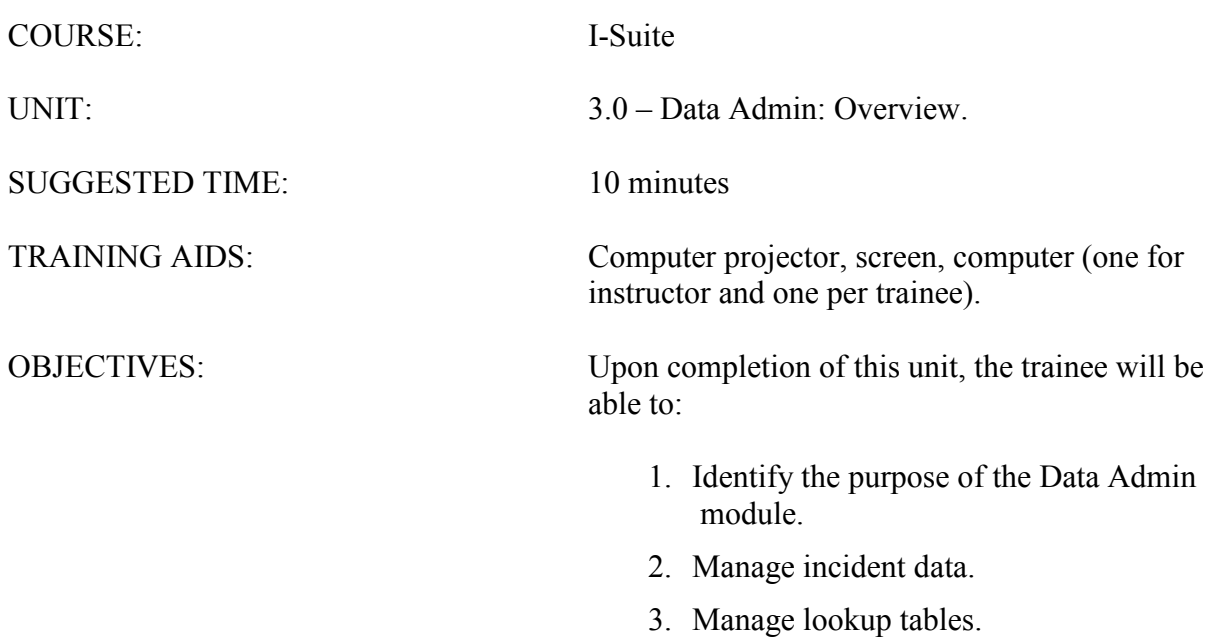

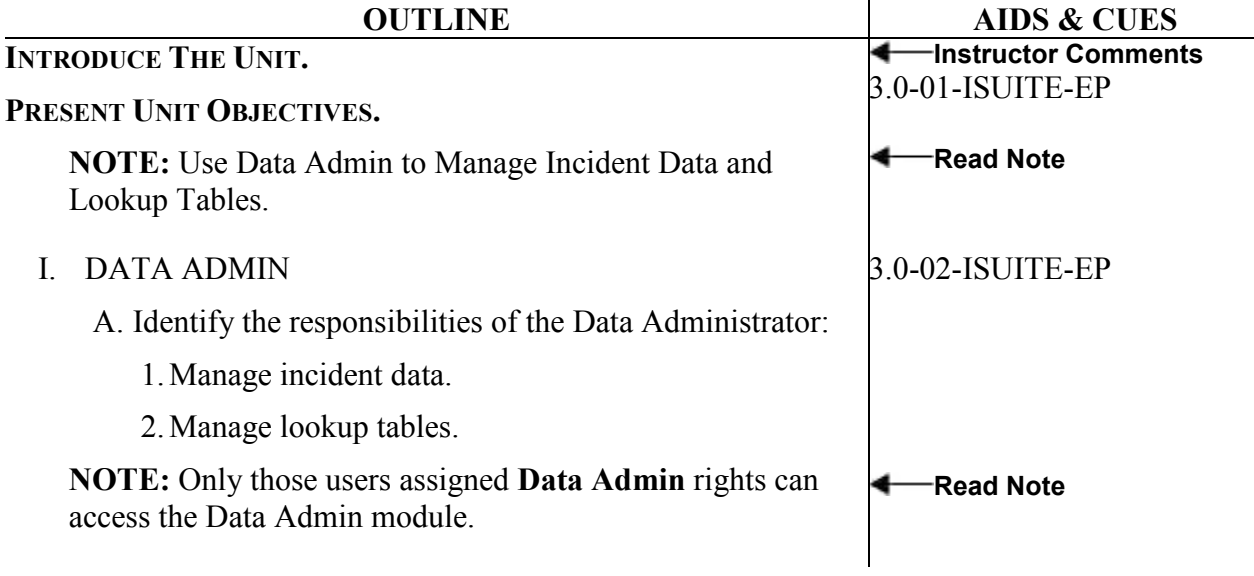

 $\overline{\phantom{a}}$ 

# DETAILED LESSON OUTLINE

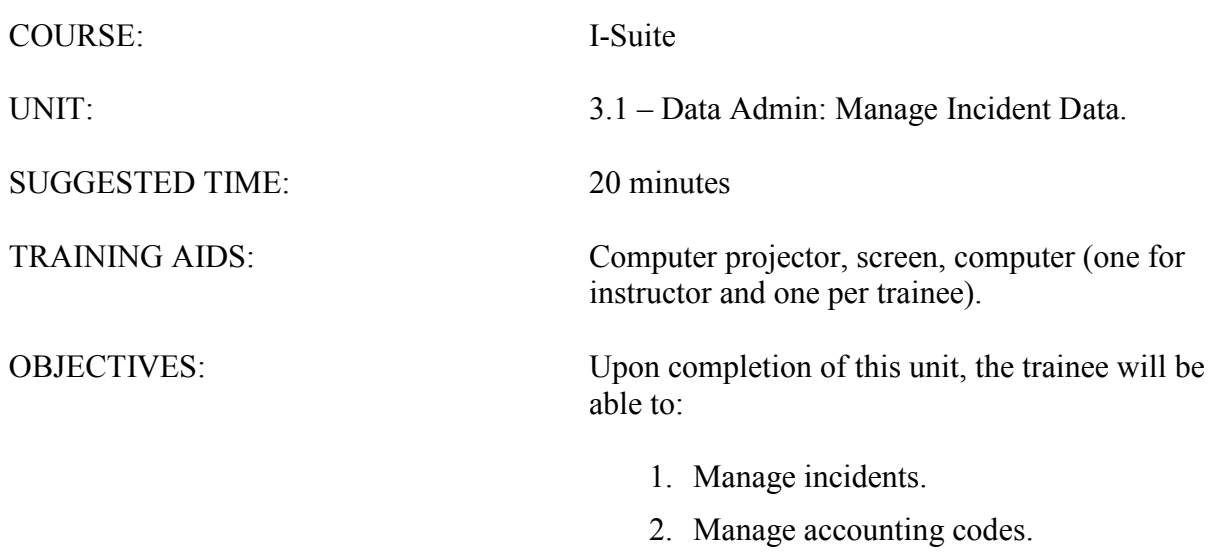

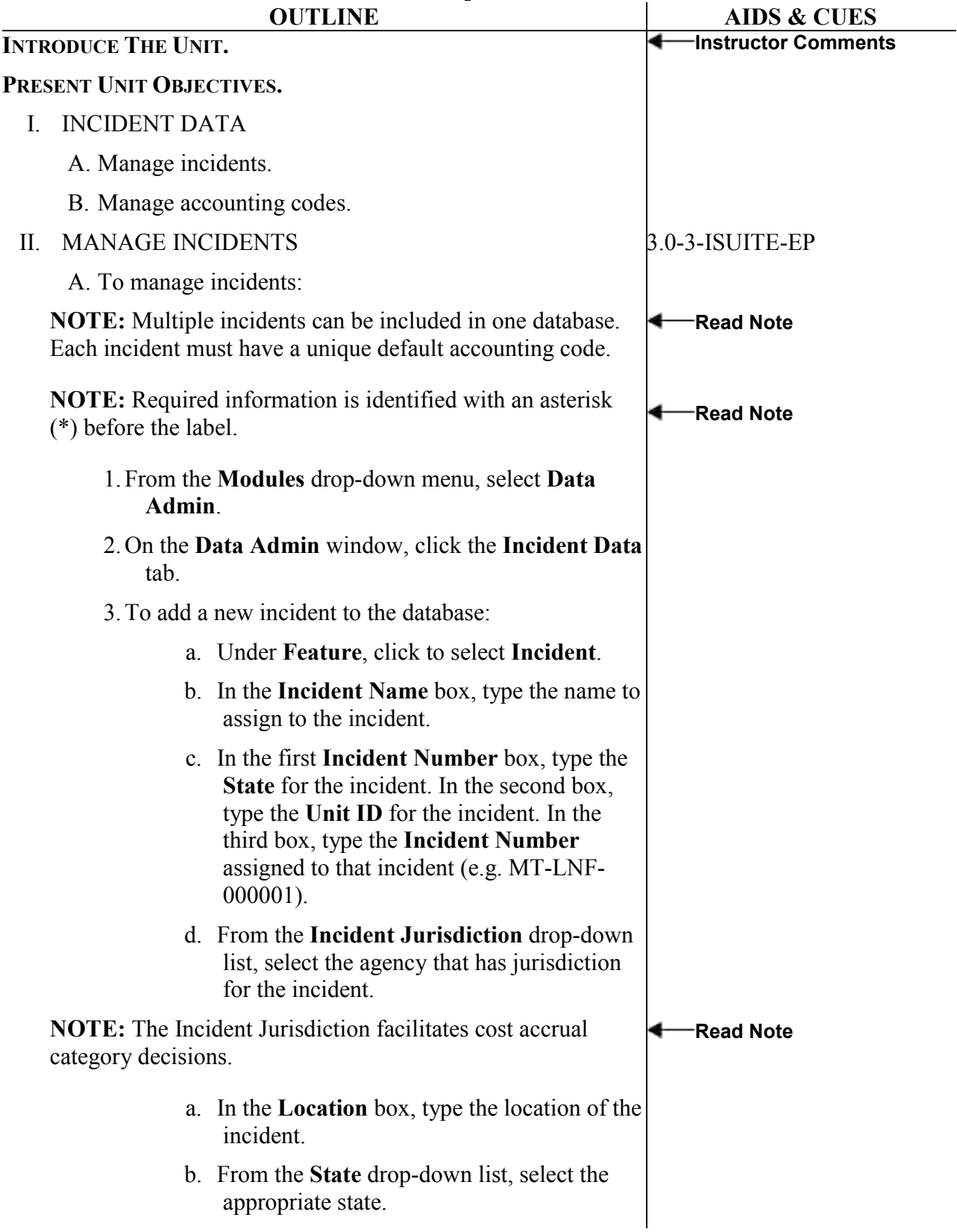

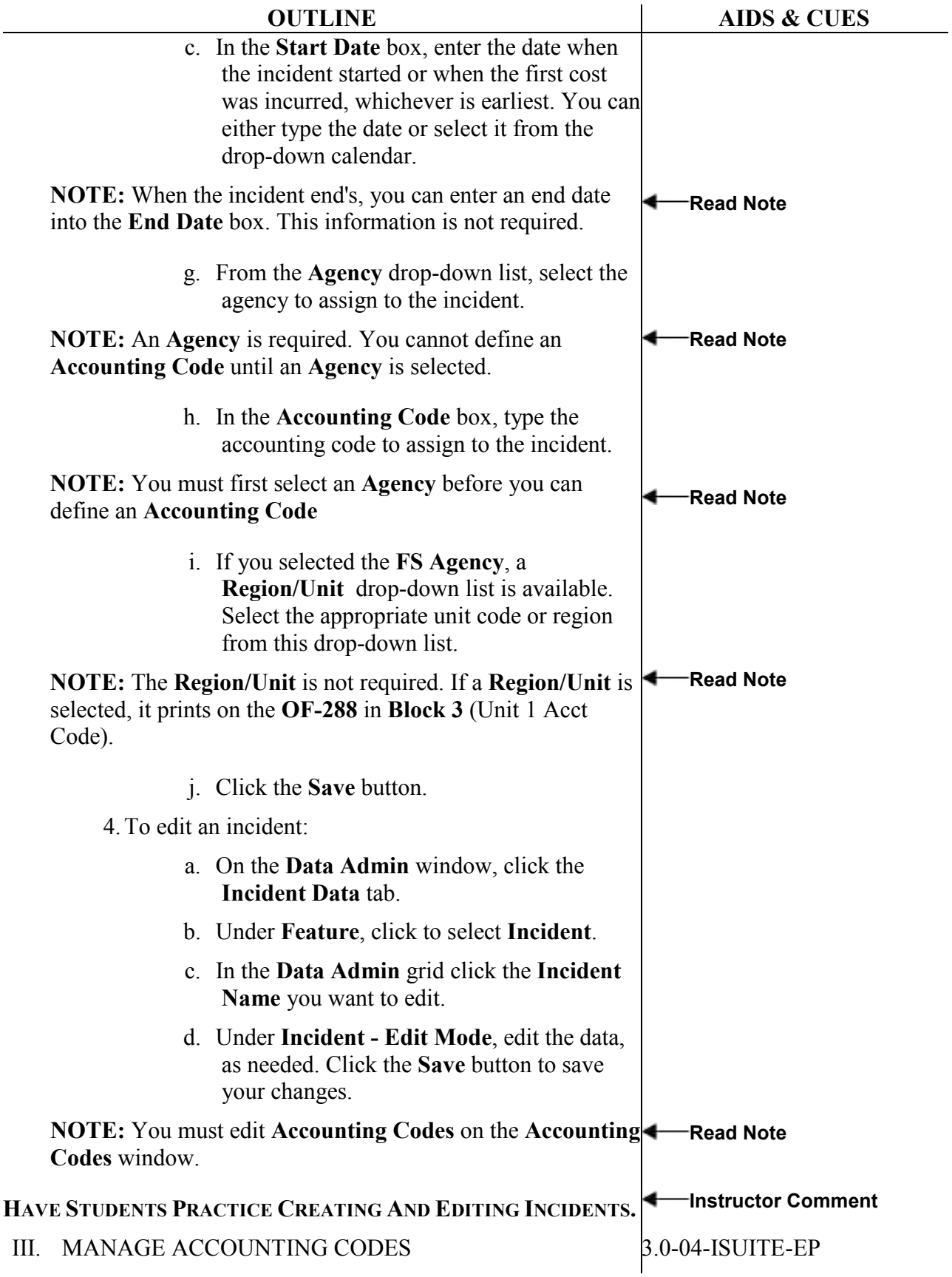

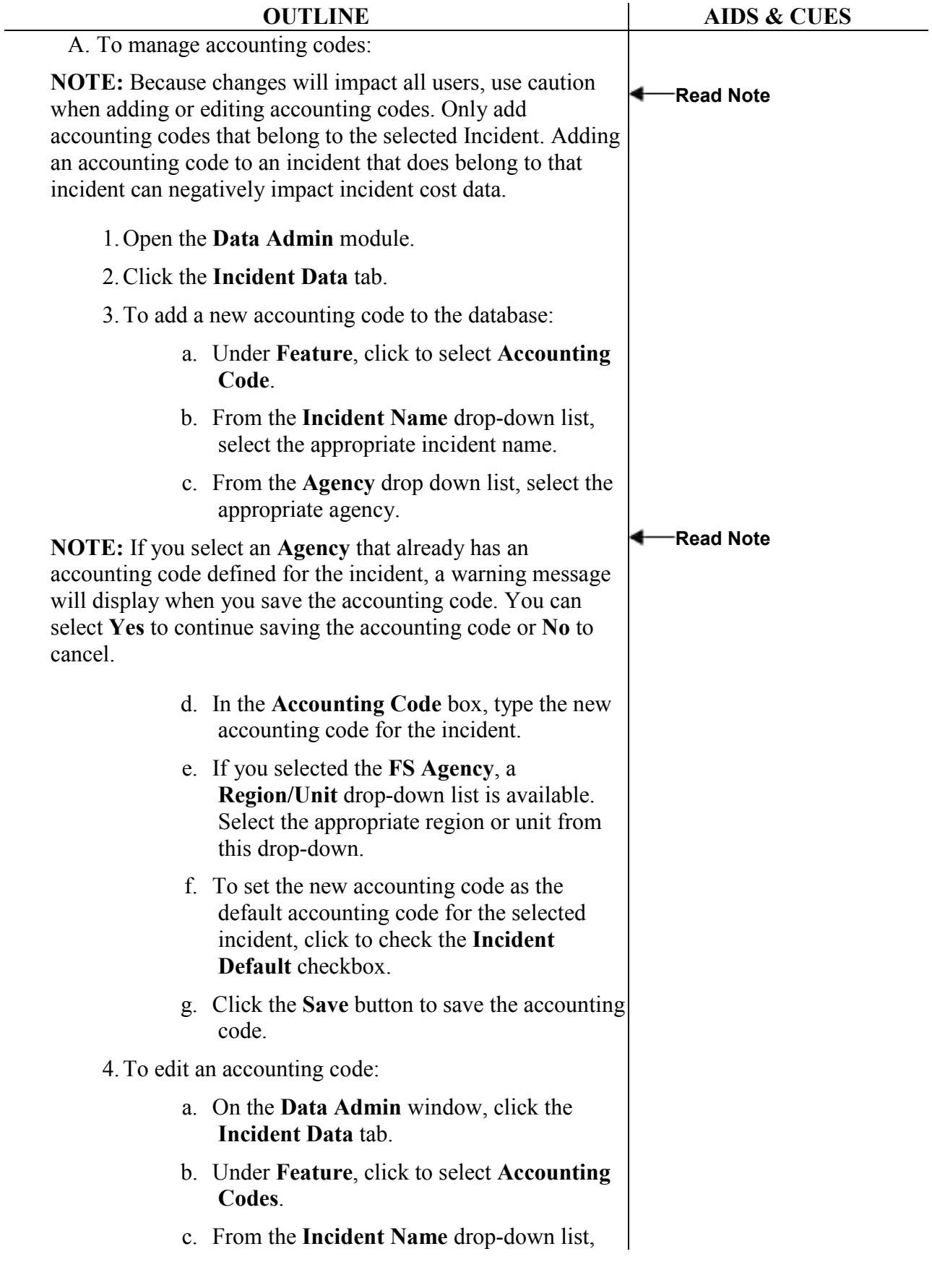

I-Suite Version 13.01.00 Data Admin 3.1-8

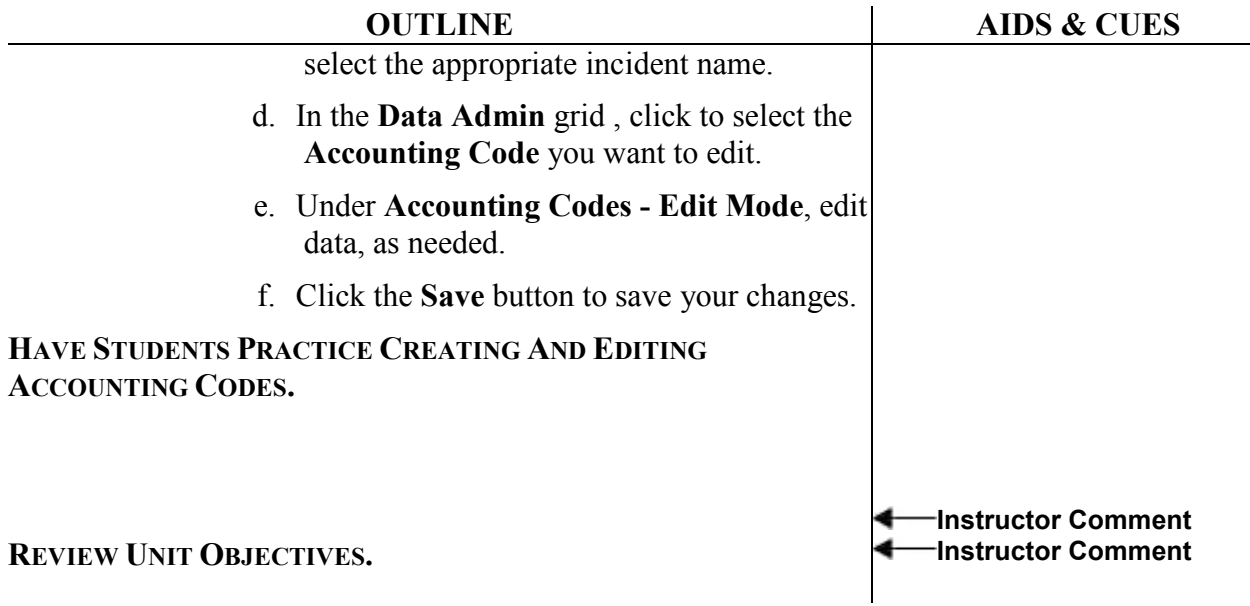

#### DETAILED LESSON OUTLINE

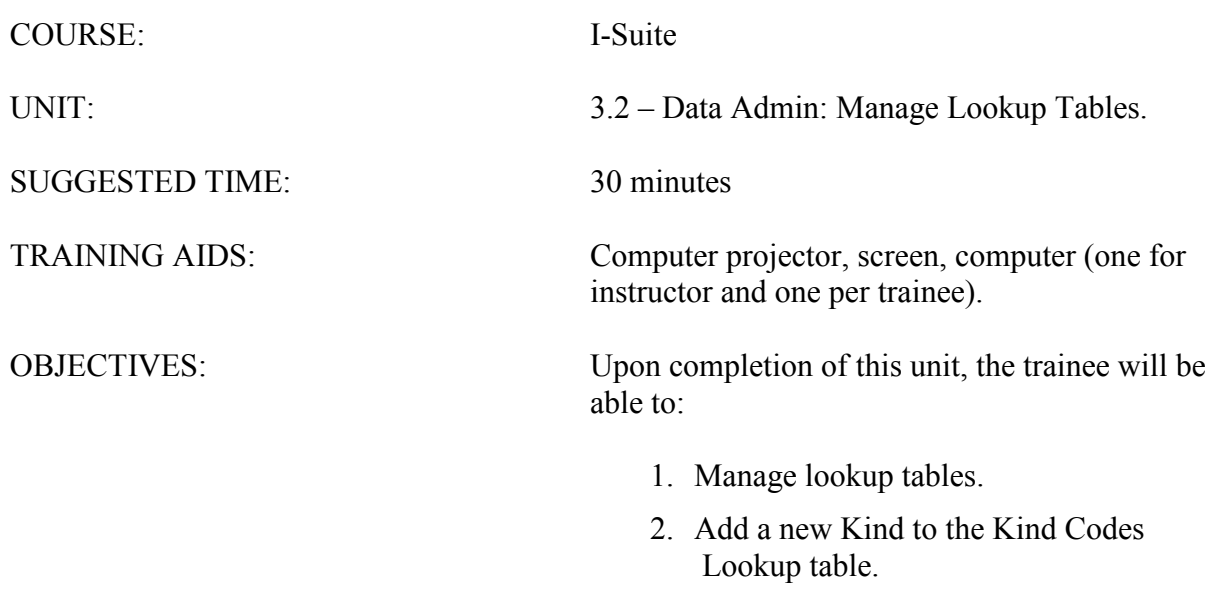

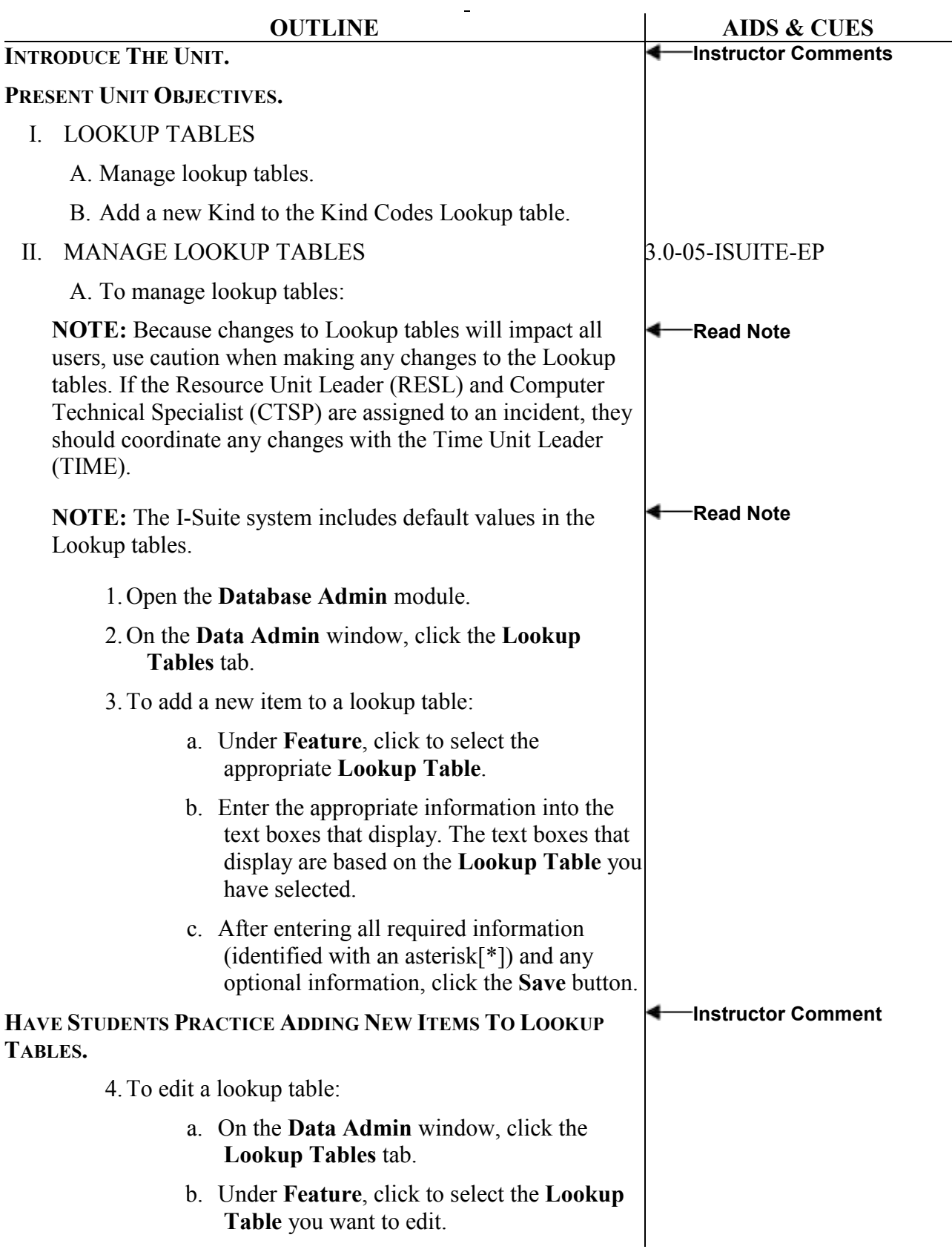

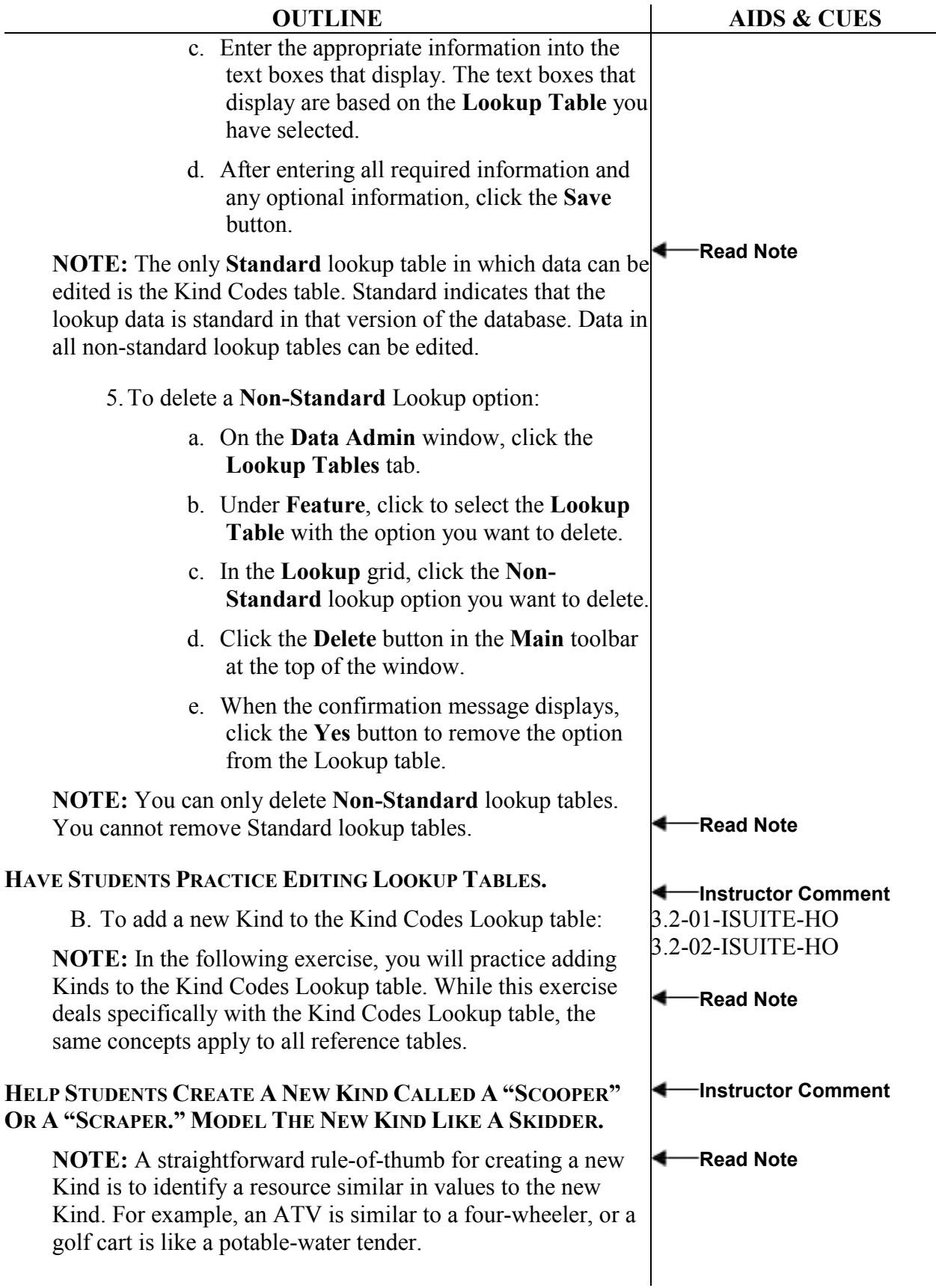

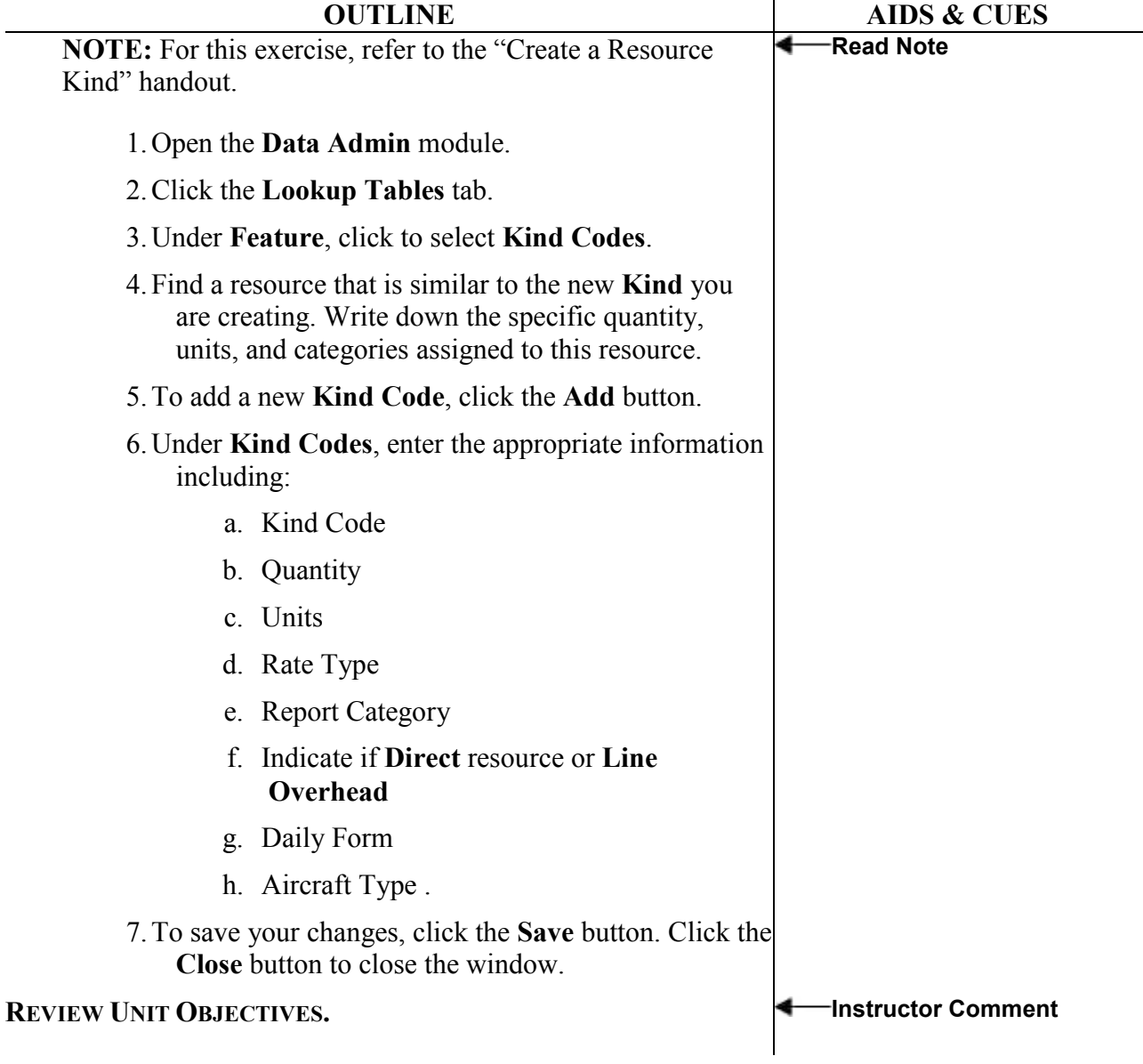

ERROR: undefined OFFENDING COMMAND:

STACK: